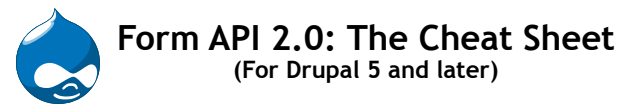

## **FormAPI Functions**

**drupal\_get\_form(***\$form\_id, [...]***)** Retrieves and builds the specified form, then validates, processes, and displays it as appropriate.

**drupal\_execute(***\$form\_id, \$form\_values, [...]***)** Retrieves the specified form, populates it with the *\$form\_values*, then validates and processes it.

**form\_set\_value(***\$field, \$value***)** Change the submission value of a given form *\$field.*  Should only be used in a *form\_id*\_validate() function.

**form\_set\_error(***\$field\_name, \$message***)** Mark a given form field as containing an error.

**form\_get\_error(***\$field***)** Get the error(s) for a specific form field.

**form\_get\_errors()** Get all errors for the form currently being processed.

# **FormAPI Callbacks and Hooks**

*form\_id***\_validate(\$form\_id, \$form\_values)** Check form input for errors, then call form\_set\_error() if any are found.

*form\_id***\_submit(\$form\_id, \$form\_values)** Process input for a given form (called if no errors

are found). Should return a path to redirect to when submission is complete.

**theme\_***form\_id***(\$form\_id, \$form)** Override the default for a given collection of form elements. Should return the fully-rendered HTML to represent the contents of the *\$form* parameter.

**hook\_form\_alter(***\$form\_id, \$form***)** Add, remove, or modify fields for any form handled by Drupal. Check *\$form\_id* to see whether the form you're given is the one you want to modify.

## **hook\_forms(***\$form\_id, [...]***)**

Return a list of form\_ids implemented by your module, and the functions to use when building and validating them. Most modules will return a static list of forms they implement, but a module generating forms on the fly may examine the incoming *\$form\_id*, responding with data when it sees a *\$form\_id* it can handle.

# **Sample FormAPI Definition**

Drupal forms are defined as structured arrays, then processed.

```
function mymodule_form_page() {
  return drupal_get_form('mymodule_form');
}
```

```
function mymodule_form() {
  $form = array();
   $form['fields']['field1'] = array(
     '#type' => 'textfield',
     '#title' => 'A text field',
     '#description' => 'Enter text here',
     '#default_value' => 'Untitled node',
   );
   $form['fields']['field2'] = array(
     '#type' => 'radios',
     '#title' => 'Radio buttons',
     '#options' => array(
      1 => 'Option 1',
       2 => 'Option 2',
       3 => 'Option 3'
     ),
      '#default_value' => 1,
   );
   $form['fields']['#tree'] = TRUE;
   $form['buttons']['submit'] = array(
     '#type' => 'submit',
     '#title' => 'Submit this form'
  );
  return $form;
}
```
# Standard Drupal Element Types

## **Basic HTML elements:**

textfield, textarea, password, select, radios, checkboxes, radio, checkbox, file, hidden, fieldset, submit, button.

### **password\_confirm**

Presents two password fields, and throws a validation error if the data entered into both fields doesn't match.

### **weight**

Presents a combo box of numbers from -10 to 10. Useful for specifying Drupal sorting weights.

### **date**

Presents day/month/year options with date validation.

### **value**

Embeds a value in a form defintion that *does not* appear in the final rendered HTML, but can be read by other form manipulation functions (validation, submission, form\_altering, etc.)

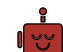

**built by robots: http://www.lullabot.com**

# **FormAPI "Magic Properties"**

#### **#submit**

A list of functions to be called to process the form after successful validation. Each function name should be the key to an array of parameters. For example:

**\$form['#submit']['my\_function'] = array();**

## **#validate**

A list of functions to be called when validating form submissions. Follows the same format as the #submit property.

### **#tree**

Preserve the hierarchial structure of the form's fields when building the *\$form\_values* array. Defaults to FALSE, and can be applied to the entire form or to specific form elements.

### **#parents**

A list of form element ids that controls where an element's value appears in the *\$form\_values* collection if **#tree** is TRUE. Handled automatically, but overridable.

#### **#post**

Holds the the current set of \$\_POST values for the form.

### **#theme**

The name of the theming function used to render a form array to HTML. Can be set for the entire form, or for individual form elements. Defaults to theme\_*form\_id*().

### **#base**

When set, this value is used instead of *\$form\_id* to locate the default validation, submission, and theming functions for the form.

#### **#value**

A hard-coded value that overrides user input entered into a form element. Applies only to individual elements, and should not be confused with #default value.

### **#parameters**

A saved copy of the parameters passed into the form's builder function. Useful in hook form alter().

## **#multistep**

Activates more complex validation code for forms that submit to themselves repeatedly (multi-page wizards or forms with'click for more fields' buttons, for example).

## **#redirect**

Overrides the redirection path returned by the *form\_id\_submit()* function. Can be set to FALSE to prevent redirection entirely.